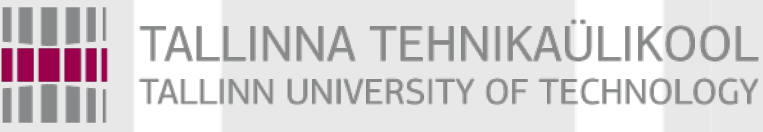

# Programmeerimise süvendatud algkursus ITI0140

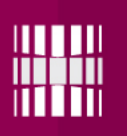

### Teemad

- Graafi esitus (andmestruktuur)
- Laiuti otsing (Breadth-First search)

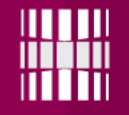

## Graafi esitus (sõnastik-hulk)

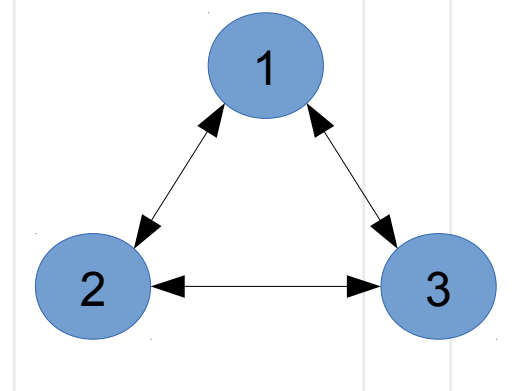

Hariliku graafi puhul (ilma kaaludeta servad) võib võtme-väärtuspaari väärtus olla määratud hulgana (set).

Näide: unweighted =  $\{1: set([2, 3]), 2: set([1, 3]), 3:$  $set([2, 1])$ print(unweighted)

>> {1: {2, 3}, 2: {1, 3}, 3: {1, 2}}

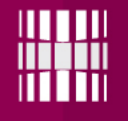

# Graafi esitus (sõnastiksõnastik)

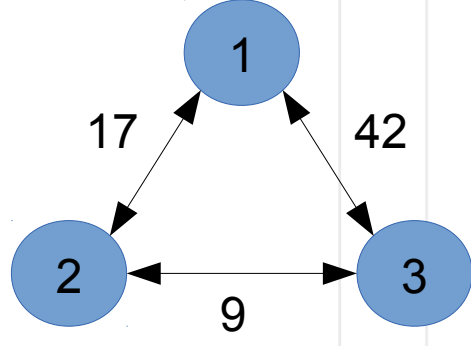

Kaalutud graafi puhul on otstarbekas defineerida naabrid omakorda sõnastikuna, mille väärtused on kaalud.

```
Näide:
weighted = \{1: \{2: 17, 3: 42\}, 2: \{1: 17, 3: 9\}, 3:\{1: 42, 2: 9\}print(weighted)
>> {1: {2: 17, 3: 42}, 2: {1: 17, 3: 9}, 3: {1: 42, 
2: 9}
```
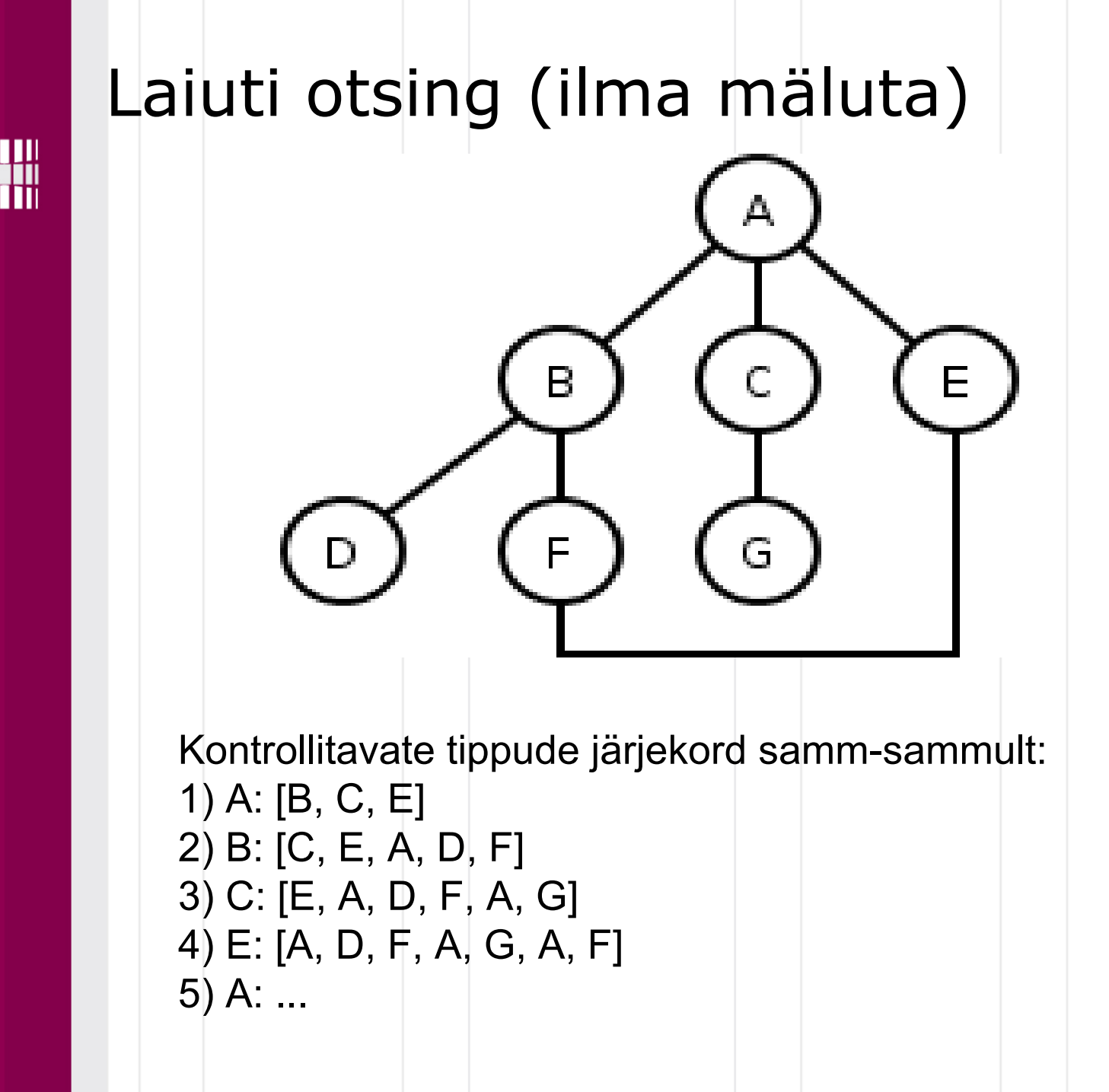

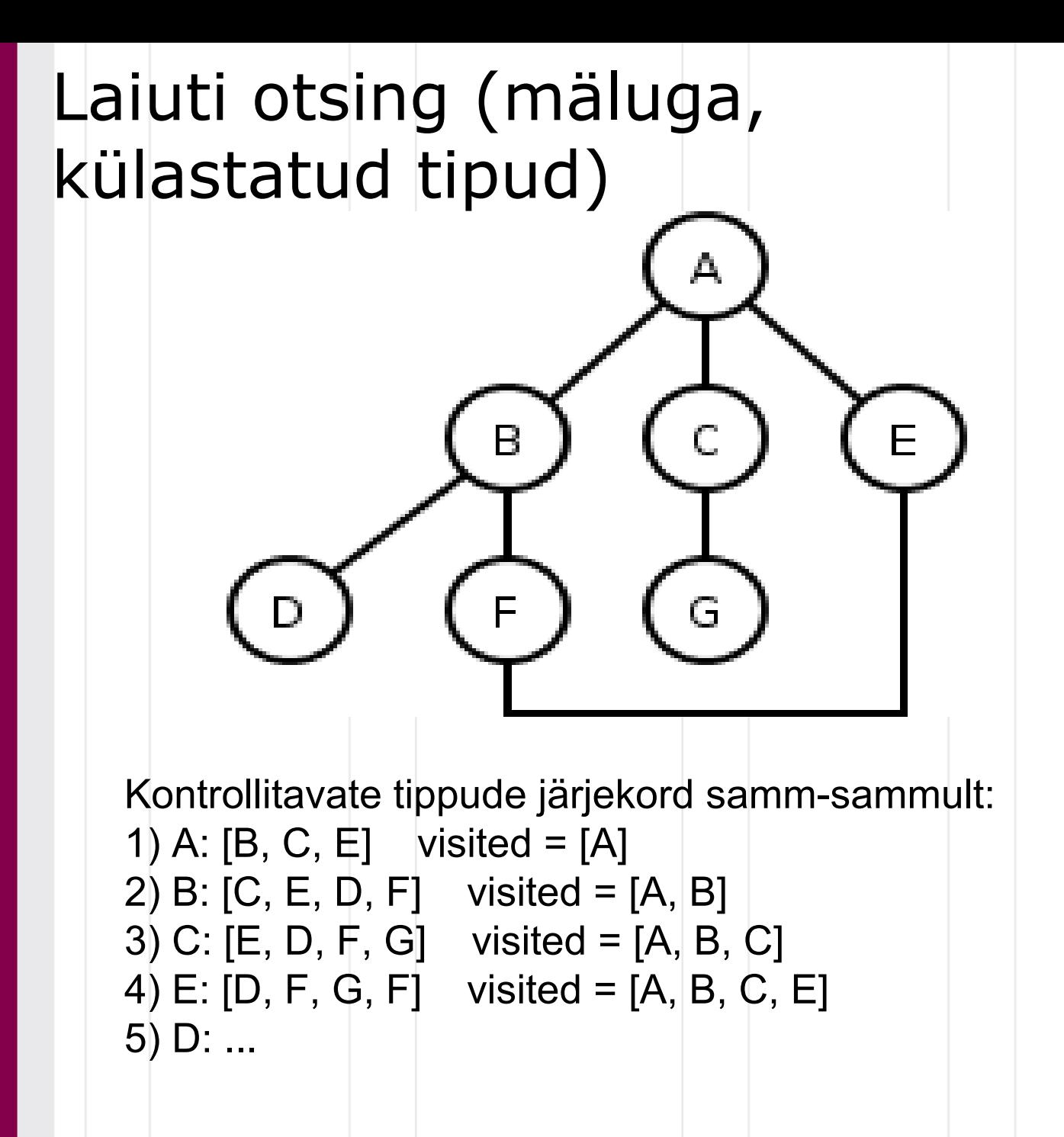

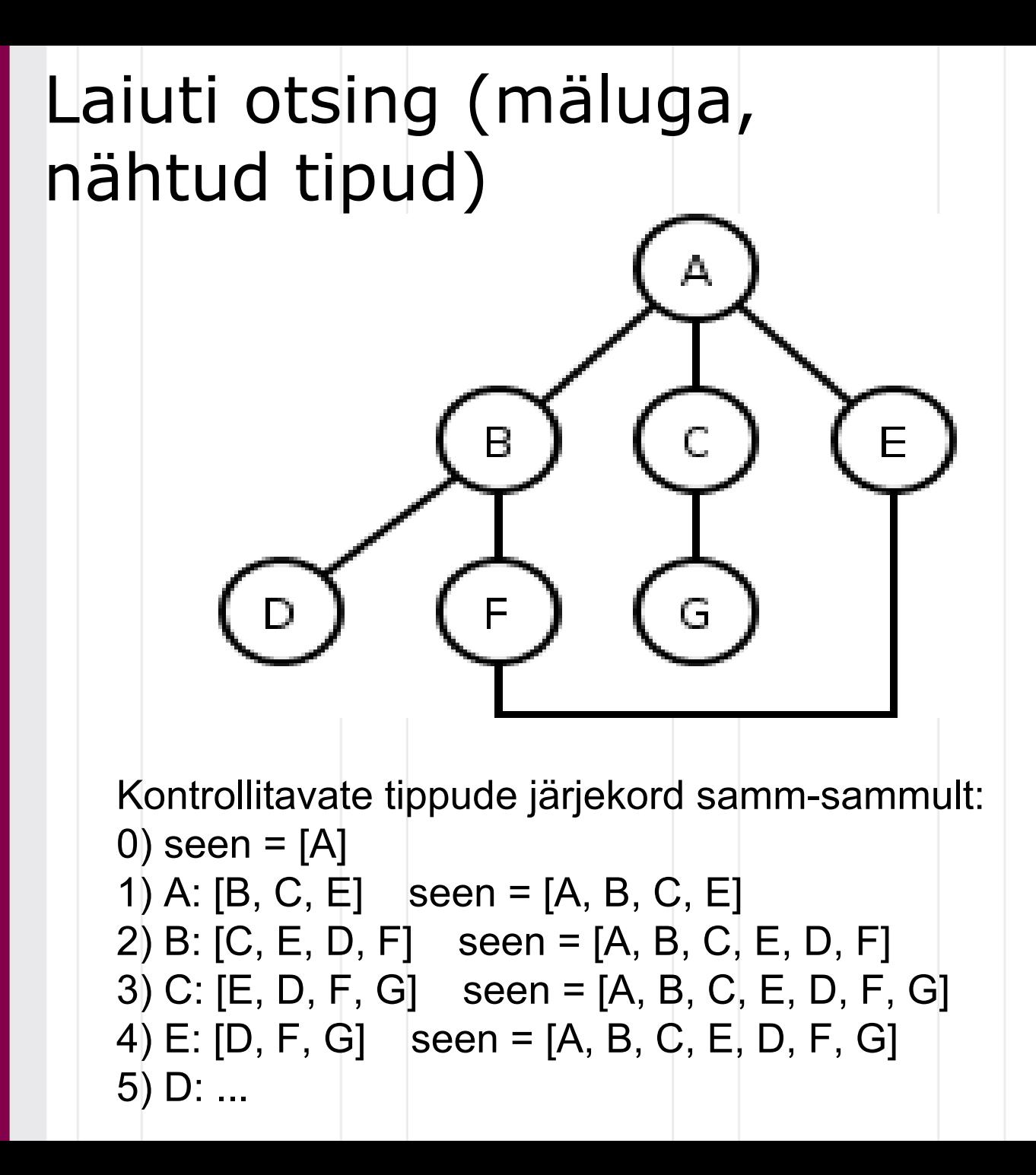

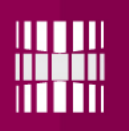

**BFS** 

#### http://en.wikipedia.org/wiki/Breadthfirst\_search

Ülesanne

Genereerige NetworkX paketi abil juhusliku iseloomuga graaf, kasutades juhuslikkuse algväärtustamiseks mingil moel oma matriklinumbrit. Teisendage saadud graaf sõnastiku (*dictionary*) kujule.

Implementeerige kolm laiuti otsingu algoritmi:

1) Kasutatakse järjekorda (*queue*) järgmise tipu valikuks ja ei jäta meelde tippe, mis on juba läbi käidud või mida on juba nähtud.

2) Kasutatakse järjekorda järgmise tipu valikuks ja hulka (*set*), et jätta meelde tipud, mis on juba läbi käidud.

3) Kasutatakse järjekorda järgmise tipu valikuks ja hulka, et jätta meelde tipud, mida on juba nähtud ja mis on järjekorda mingil hetkel lisatud. Iga otsingualgoritm peaks tagastama läbivaadatud tippude arvu.

Sooritage implementeeritud otsingutega N katset.

Selleks valige juhuslikult alg- ja lõpptipp ning sooritage otsingud. Loendage, mitu tippu iga algoritm summarselt läbi vaatas ja kuvage tulem. Korrake katseid erinevate graafidega (erinev tippude hulk, erinev kaarte hulk jne.)